## Package 'PMCMR'

May 19, 2018

<span id="page-0-0"></span>Type Package Title Calculate Pairwise Multiple Comparisons of Mean Rank Sums Version 4.3 Date 2018-05-19 Author Thorsten Pohlert Maintainer Thorsten Pohlert <thorsten.pohlert@gmx.de> Description Note, that the 'PMCMR' package is superseded by the novel 'PMCMRplus' package. The 'PMCMRplus' package contains all functions from 'PMCMR' and many more parametric and non-parametric multiple comparison procedures, one-factorial trend tests, as well as improved method functions, such as print, summary and plot. The 'PMCMR' package is no longer maintained, but kept for compatibility of reverse depending packages for some time. **Depends**  $R$  ( $>=$  3.0.0), stats, base Suggests multcompView, xtable, graphics Encoding UTF-8 License GPL  $(>= 3)$ NeedsCompilation no Repository CRAN

## R topics documented:

Date/Publication 2018-05-19 15:20:34 UTC

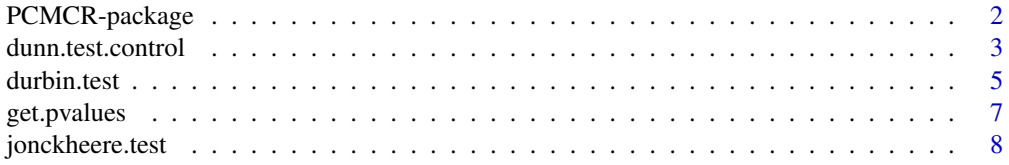

## <span id="page-1-0"></span>2 PCMCR-package

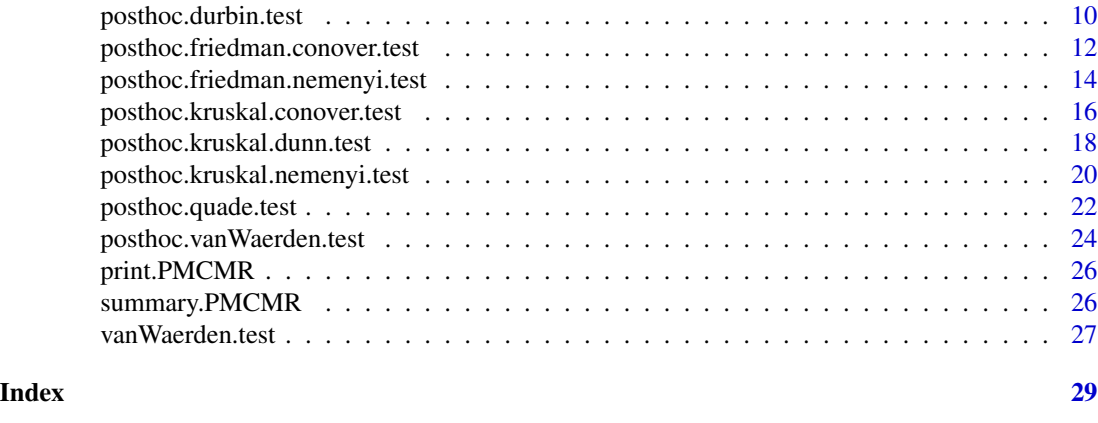

PCMCR-package *Calculate pairwise multiple comparisons between mean rank sums*

## Description

Note, that the 'PMCMR' package is superseded by the novel 'PMCMRplus' package. The 'PM-CMRplus' package contains all functions from 'PMCMR' and many more parametric and nonparametric multiple comparison procedures, one-factorial trend tests, as well as improved method functions, such as print, summary and plot. The 'PMCMR' package is no longer maintained, but kept for compatibility of reverse depending packages for some time.

## Details

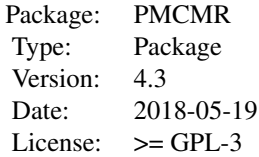

See the vignette for details.

### Author(s)

Thorsten Pohlert Maintainer: <thorsten.pohlert@gmx.de>

#### References

W. J. Conover and R. L. Iman (1979), *On multiple-comparisons procedures*, Tech. Rep. LA-7677- MS, Los Alamos Scientific Laboratory.

W. J. Conover (1999), *Practical nonparametric Statistics*, 3rd. Edition, Wiley.

Janez Demsar (2006), Statistical comparisons of classifiers over multiple data sets, *Journal of Machine Learning Research*, 7, 1-30.

<span id="page-2-0"></span>O.J. Dunn (1964). Multiple comparisons using rank sums. *Technometrics*, 6, 241-252.

S. A. Glantz (2012), *Primer of Biostatistics*, 7th edition. New York: McGraw Hill.

N. A. Heckert and J. J. Filliben (2003). NIST Handbook 148: Dataplot Reference Manual, Volume 2: Let Subcommands and Library Functions. National Institute of Standards and Technology Handbook Series, June 2003.

A. R. Jonckheere (1954). A distribution-free k-sample test against ordered alternatives. *Biometrica*, 41, 133-145.

P. Nemenyi (1963) *Distribution-free Multiple Comparisons*. Ph.D. thesis, Princeton University.

D. Quade (1979), Using weighted rankings in the analysis of complete blocks with additive block effects. *Journal of the American Statistical Association*, 74, 680-683.

Lothar Sachs (1997), *Angewandte Statistik*. Berlin: Springer. Pages: 668-675.

#### See Also

[posthoc.kruskal.nemenyi.test](#page-19-1), [posthoc.kruskal.dunn.test](#page-17-1), [posthoc.kruskal.conover.test](#page-15-1), [posthoc.friedman.nemenyi.test](#page-13-1), [posthoc.friedman.conover.test](#page-11-1), [posthoc.quade.test](#page-21-1), [dunn.test.control](#page-2-1), [jonckheere.test](#page-7-1), [durbin.test](#page-4-1), [posthoc.durbin.test](#page-9-1), [kruskal.test](#page-0-0), [friedman.test](#page-0-0), [Tukey](#page-0-0), [TDist](#page-0-0), [Chisquare](#page-0-0), [Normal](#page-0-0), [p.adjust](#page-0-0), [print.PMCMR](#page-25-1), [summary.PMCMR](#page-25-2), [get.pvalues](#page-6-1), [multcompLetters](#page-0-0)

<span id="page-2-1"></span>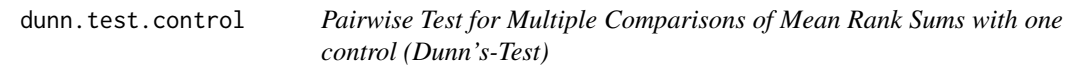

## **Description**

Calculate pairwise multiple comparisons with one control according to Dunn.

#### Usage

```
dunn.test.control (x, g, p.adjust.method = p.adjust.methods, ...)
```
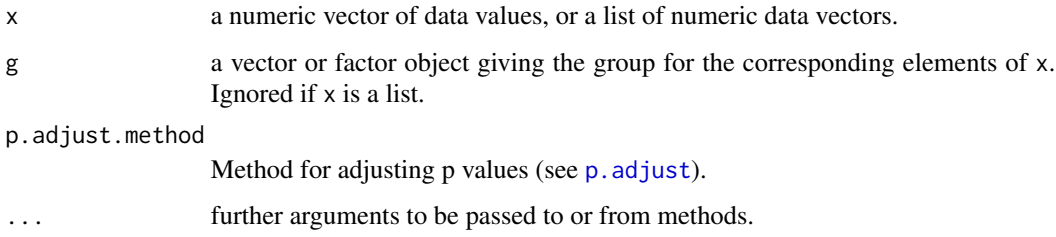

For one-factorial designs with samples that do not meet the assumptions for one-way-ANOVA and subsequent post-hoc tests, the Kruskal-Wallis-Test [kruskal.test](#page-0-0) can be employed that is also referred to as the Kruskal–Wallis one-way analysis of variance by ranks. Provided that significant differences were detected by this global test, one may be interested in applying post-hoc tests according to Dunn for pairwise multiple comparisons with one control.

See the vignette for details.

## Value

A list with class "PMCMR"

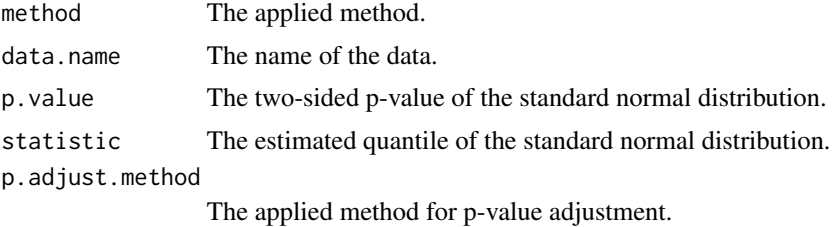

#### Note

A tie correction will be employed according to Glantz (2012). As it is the case for multiple testing with one control using aov, the user must make sure that the control appears as the first level in the group vector. There is no formula method enclosed.

## Author(s)

Thorsten Pohlert

#### References

O.J. Dunn (1964). Multiple comparisons using rank sums. *Technometrics*, 6, 241-252.

S. A. Glantz (2012), *Primer of Biostatistics*. New York: McGraw Hill.

S. Siegel, N. J. Castellan Jr. (1988), *Nonparametric Statistics for The Behavioral Sciences*. New York: McGraw-Hill.

## See Also

[kruskal.test](#page-0-0), [friedman.test](#page-0-0), [posthoc.friedman.nemenyi.test](#page-13-1), [pnorm](#page-0-0), [p.adjust](#page-0-0)

```
##
require(stats)
data(PlantGrowth)
attach(PlantGrowth)
kruskal.test(weight, group)
dunn.test.control(weight,group, "bonferroni")
```
<span id="page-3-0"></span>

#### <span id="page-4-0"></span>durbin.test 5

detach(PlantGrowth) rm(PlantGrowth)

<span id="page-4-1"></span>durbin.test *Durbin test*

## Description

The omnibus test according to Durbin tests whether k groups (or treatments) in a two-way balanced incomplete block design (BIBD) have identical effects.

#### Usage

```
durbin.test(y, ...)
## Default S3 method:
durbin.test(y, groups, blocks,
...)
## S3 method for class 'formula'
durbin.test(formula, data, subset,
na.action, ...)
```
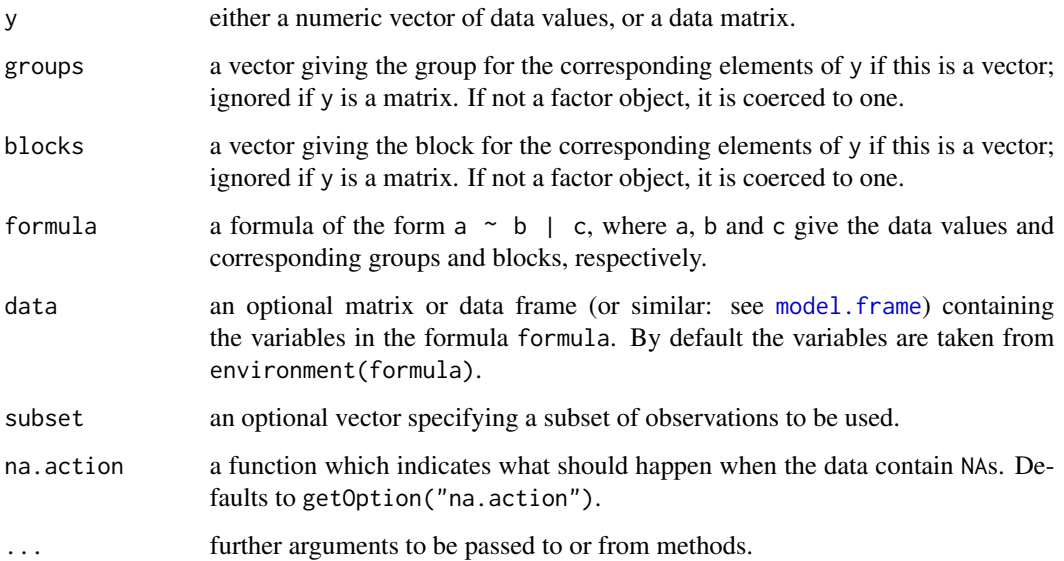

<span id="page-5-0"></span>The friedman.test can be used to test k groups (treatments) for identical effects in a two-way balanced complete block design. In the case of an two-way balanced incomplete block design, the Durbin test can be employed. The H0 is rejected, if at least one group (treatment) is significantly different. The Durbin test is equivalent to the Friedman test in the case of a two-way balanced complete block design.

If *y* is a matrix, than the columns refer to the groups (treatment) and the rows indicate the block.

See vignette("PMCMR") for details.

## Value

A list with class "PMCMR":

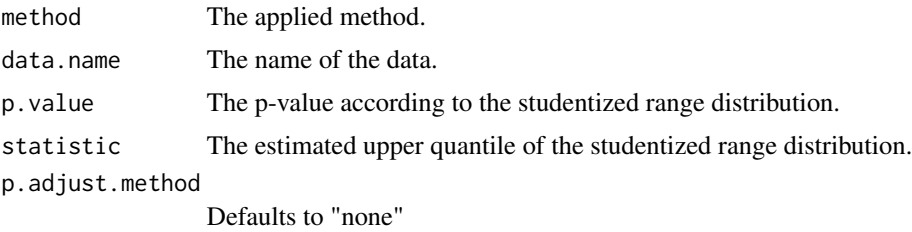

#### Note

The function does not test, whether it is a true BIBD. This function does not test for ties.

#### Author(s)

Thorsten Pohlert

## References

W. J. Conover (1999), *Practical nonparametric Statistics*, 3rd. Edition, Wiley.

N. A. Heckert and J. J. Filliben (2003). NIST Handbook 148: Dataplot Reference Manual, Volume 2: Let Subcommands and Library Functions. National Institute of Standards and Technology Handbook Series, June 2003.

#### See Also

[friedman.test](#page-0-0), [posthoc.durbin.test](#page-9-1)

```
## Example for an incomplete block design:
## Data from Conover (1999, p. 391).
y <- matrix(c(
2,NA,NA,NA,3, NA, 3, 3, 3, NA, NA, NA, 3, NA, NA,
 1, 2, NA, NA, NA, 1, 1, NA, 1, 1,
```
## <span id="page-6-0"></span>get.pvalues 7

```
NA, NA, NA, NA, 2, NA, 2, 1, NA, NA, NA, NA,
 3, NA, 2, 1, NA, NA, NA, NA, 3, NA, 2, 2
), ncol=7, nrow=7, byrow=FALSE,
dimnames=list(1:7, LETTERS[1:7]))
y
durbin.test(y)
## Example for a complete block design:
## Sachs, 1997, p. 675
## Six persons (block) received six different diuretics (A to F, treatment).
## The responses are the Na-concentration (mval)
## in the urine measured 2 hours after each treatment.
##
y <- matrix(c(
3.88, 5.64, 5.76, 4.25, 5.91, 4.33, 30.58, 30.14, 16.92,
23.19, 26.74, 10.91, 25.24, 33.52, 25.45, 18.85, 20.45,
26.67, 4.44, 7.94, 4.04, 4.4, 4.23, 4.36, 29.41, 30.72,
32.92, 28.23, 23.35, 12, 38.87, 33.12, 39.15, 28.06, 38.23,
26.65),nrow=6, ncol=6,
dimnames=list(1:6,LETTERS[1:6]))
print(y)
friedman.test(y)
durbin.test(y)
```
get.pvalues *Prints PMCMR objects*

#### Description

Returns a vector of pvalues that includes the names of the pairwise groups (i.e. the null hypothesis). The output can be used by [multcompLetters](#page-0-0) to find homogeneous groups.

#### Usage

```
get.pvalues(object, ...)
```
#### Arguments

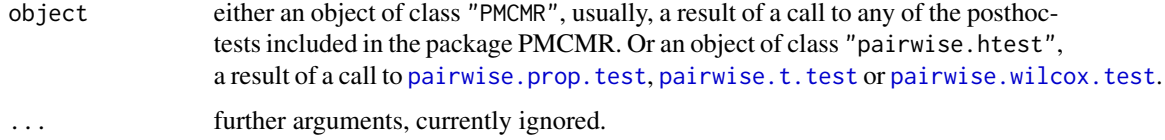

## Value

out a named vector with p-values

#### <span id="page-7-0"></span>See Also

[multcompLetters](#page-0-0), [xtable](#page-0-0), [pairwise.prop.test](#page-0-0), [pairwise.t.test](#page-0-0), [pairwise.wilcox.test](#page-0-0)

#### Examples

```
data(InsectSprays)
attach(InsectSprays)
out <- posthoc.kruskal.dunn.test(count ~ spray, p.adjust="bonf")
out.p <- get.pvalues(out)
out.p
### a barplot, significant level at p < 0.05
require(multcompView)
out.mcV <- multcompLetters(out.p, threshold=0.05)
Rij <- rank(count)
Rj.mean <- tapply(Rij, spray, mean)
ti <- paste(out$method, "\nP-adjustment method:", out$p.adjust.method)
xx <- barplot(Rj.mean, ylim=c(0, 1.2* max(Rj.mean)),
xlab="Spray", ylab="Mean rank", main=ti)
yy <- Rj.mean + 3
text(xx, yy, lab=out.mcV$Letters)
## table format
dat <- data.frame(Group = names(Rj.mean),
                  meanRj = Rj.mean,M = out.mcV$Letters)
dat
## LaTeX table
require(xtable)
xtable(dat, caption=ti, digits=1)
detach(InsectSprays)
```
<span id="page-7-1"></span>jonckheere.test *Jonckheere-Terpstrata test for testing k independent samples against ordered alternatives*

#### Description

Applies the Jonckheere-Terpstrata test.

#### Usage

```
jonckheere.test (x, ...)
## Default S3 method:
jonckheere.test(x, g, alternative = c("monotonic", "increasing", "decreasing"), ...)
```
## <span id="page-8-0"></span>jonckheere.test 9

#### Arguments

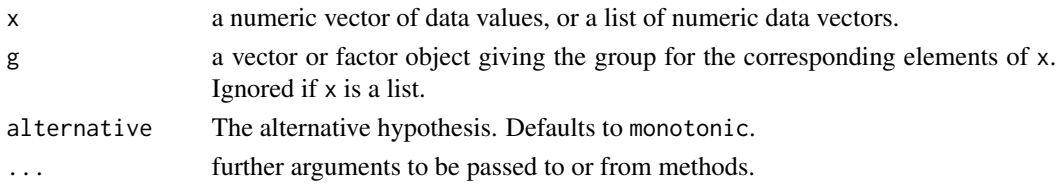

#### Details

The global H0, the k medians (med) are equal, is tested against the HA: med\_1  $\le$  med\_2  $\le$  ...  $\le$ med\_k (increasing trend; one-sided test). It can also be tested for decreasing trend (one-sided test) and monotonic trend (two sided test).

See the vignette for details.

#### Value

A list with class "PMCMR"

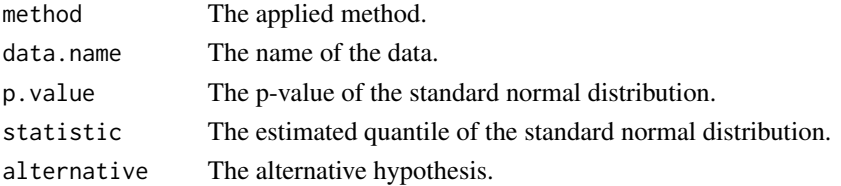

## Author(s)

Thorsten Pohlert

## References

A. R. Jonckheere (1954). A distribution-free k-sample test against ordered alternatives. *Biometrica*, 41, 133-145.

L. Sachs (1997), *Angewandte Statistik*. Berlin: Springer.

#### See Also

[kruskal.test](#page-0-0)

```
##
## Example from Sachs (1997, p. 402)
x <- c(106, 114, 116, 127, 145, 110, 125,
       143, 148, 151, 136, 139, 149, 160,
       174)
g \leq -as.factor(c(rep(1,5), rep(2,5), rep(3,5)))levels(g) <- c("A", "B", "C")
jonckheere.test(x , g, "increasing")
```
#### <span id="page-9-1"></span><span id="page-9-0"></span>Description

Pairwise post-hoc test for multiple comparisons of rank sums according to Durbin and Conover for a two-way balanced incomplete block design (BIBD).

#### Usage

```
posthoc.durbin.test(y, ...)
## Default S3 method:
```
posthoc.durbin.test(y, groups, blocks,  $p.addjust.method = p.addjust.methods, ...)$ 

#### **Arguments**

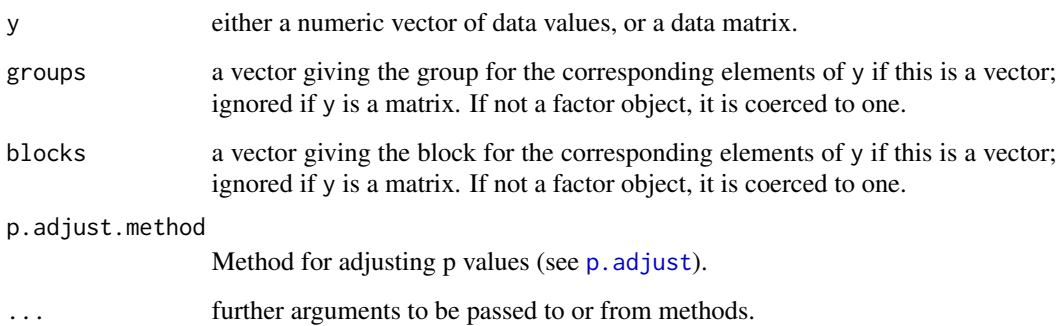

#### Details

In the case of an two-way balanced incomplete block design, the Durbin test, durbin.test can be employed. The H0 is rejected, if at least one group (treatment) is significantly different. The pairwise multiple comparisons are conducted with this function. The posthoc.durbin.test is equivalent to the posthoc.friedman.conover.test in the case of a two-way balanced complete block design.

If *y* is a matrix, than the columns refer to the groups (treatment) and the rows indicate the block.

The statistics refer to the student-t-distribution (TDist).

See vignette("PMCMR") for details.

## <span id="page-10-0"></span>posthoc.durbin.test 11

## Value

A list with class "PMCMR"

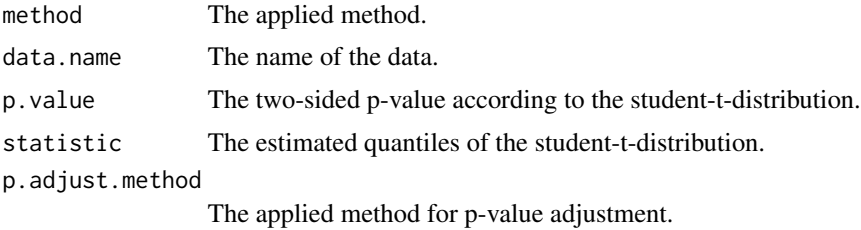

#### Note

The function does not test, whether it is a true BIBD. This function does not test for ties.

## Author(s)

Thorsten Pohlert

## References

W. J. Conover and R. L. Iman (1979), *On multiple-comparisons procedures*, Tech. Rep. LA-7677- MS, Los Alamos Scientific Laboratory.

W. J. Conover (1999), *Practical nonparametric Statistics*, 3rd. Edition, Wiley.

## See Also

[durbin.test](#page-4-1), [friedman.test](#page-0-0), [posthoc.friedman.nemenyi.test](#page-13-1), [posthoc.friedman.conover.test](#page-11-1), [TDist](#page-0-0) [p.adjust](#page-0-0)

```
## Example for an incomplete block design:
## Data from Conover (1999, p. 391).
y <- matrix(c(
2,NA,NA,NA,3, NA, 3, 3, 3, NA, NA, NA, 3, NA, NA,
 1, 2, NA, NA, NA, 1, 1, NA, 1, 1,
NA, NA, NA, NA, 2, NA, 2, 1, NA, NA, NA, NA,
 3, NA, 2, 1, NA, NA, NA, NA, 3, NA, 2, 2
), ncol=7, nrow=7, byrow=FALSE,
dimnames=list(1:7, LETTERS[1:7]))
y
durbin.test(y)
posthoc.durbin.test(y, p.adj="none")
## Example for a complete block design:
## Sachs, 1997, p. 675
## Six persons (block) received six different diuretics (A to F, treatment).
## The responses are the Na-concentration (mval)
```

```
## in the urine measured 2 hours after each treatment.
##
y \leftarrow matrix(c(
3.88, 5.64, 5.76, 4.25, 5.91, 4.33, 30.58, 30.14, 16.92,
23.19, 26.74, 10.91, 25.24, 33.52, 25.45, 18.85, 20.45,
26.67, 4.44, 7.94, 4.04, 4.4, 4.23, 4.36, 29.41, 30.72,
32.92, 28.23, 23.35, 12, 38.87, 33.12, 39.15, 28.06, 38.23,
26.65),nrow=6, ncol=6,
dimnames=list(1:6,LETTERS[1:6]))
print(y)
friedman.test(y)
durbin.test(y)
posthoc.durbin.test(y, p.adj="none")
posthoc.friedman.conover.test(y, p.adj="none")
```

```
posthoc.friedman.conover.test
```
*Pairwise post-hoc Test for Multiple Comparisons of Rank Sums for Unreplicated Blocked Data (Conover-Test)*

## Description

Calculate pairwise comparisons using Conover post-hoc test for unreplicated blocked data. This test is usually conducted post-hoc after significant results of the friedman.test. The statistics refer to the student-t-distribution (TDist).

#### Usage

```
posthoc.friedman.conover.test(y, ...)
```

```
## Default S3 method:
posthoc.friedman.conover.test(y, groups, blocks,
p.addjust.method = p.addjust.methods, ...)
```
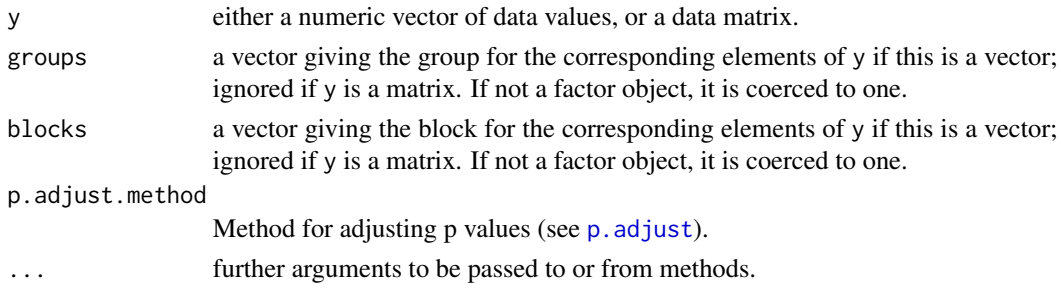

<span id="page-11-0"></span>

<span id="page-12-0"></span>A one-way ANOVA with repeated measures that is also referred to as ANOVA with unreplicated block design can also be conducted via the friedman.test. The consequent post-hoc pairwise multiple comparison test according to Conover is conducted with this function.

If *y* is a matrix, than the columns refer to the treatment and the rows indicate the block.

See vignette("PMCMR") for details.

#### Value

A list with class "PMCMR"

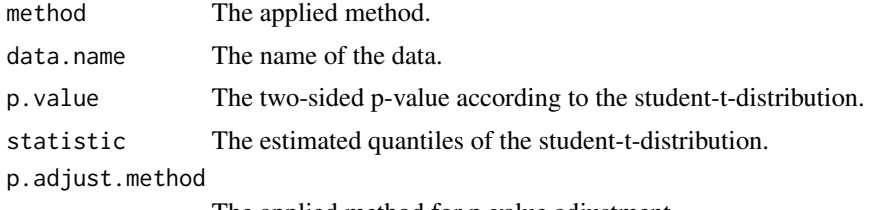

The applied method for p-value adjustment.

#### Note

This function does not test for ties.

#### Author(s)

Thorsten Pohlert

## References

W. J. Conover and R. L. Iman (1979), *On multiple-comparisons procedures*, Tech. Rep. LA-7677- MS, Los Alamos Scientific Laboratory.

W. J. Conover (1999), *Practical nonparametric Statistics*, 3rd. Edition, Wiley.

#### See Also

[friedman.test](#page-0-0), [posthoc.friedman.nemenyi.test](#page-13-1), [TDist](#page-0-0) [p.adjust](#page-0-0)

```
##
## Sachs, 1997, p. 675
## Six persons (block) received six different diuretics
## (A to F, treatment).
## The responses are the Na-concentration (mval)
## in the urine measured 2 hours after each treatment.
##
y <- matrix(c(
3.88, 5.64, 5.76, 4.25, 5.91, 4.33, 30.58, 30.14, 16.92,
23.19, 26.74, 10.91, 25.24, 33.52, 25.45, 18.85, 20.45,
```

```
26.67, 4.44, 7.94, 4.04, 4.4, 4.23, 4.36, 29.41, 30.72,
32.92, 28.23, 23.35, 12, 38.87, 33.12, 39.15, 28.06, 38.23,
26.65),nrow=6, ncol=6,
dimnames=list(1:6,c("A","B","C","D","E","F")))
print(y)
friedman.test(y)
posthoc.friedman.conover.test(y=y, p.adjust="none")
```
<span id="page-13-1"></span>posthoc.friedman.nemenyi.test

*Pairwise post-hoc Test for Multiple Comparisons of Mean Rank Sums for Unreplicated Blocked Data (Nemenyi-Test)*

#### Description

Calculate pairwise comparisons using Nemenyi post-hoc test for unreplicated blocked data. This test is usually conducted post-hoc after significant results of the friedman.test. The statistics refer to upper quantiles of the studentized range distribution (Tukey).

#### Usage

```
posthoc.friedman.nemenyi.test(y, ...)
## Default S3 method:
posthoc.friedman.nemenyi.test(y, groups, blocks,
...)
## S3 method for class 'formula'
```

```
posthoc.friedman.nemenyi.test(formula, data, subset,
na.action, ...)
```
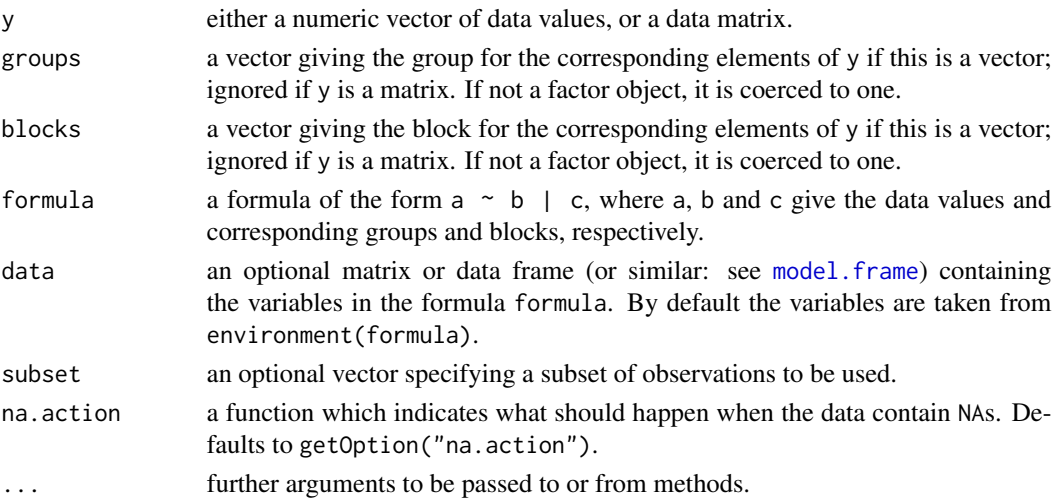

<span id="page-13-0"></span>

<span id="page-14-0"></span>A one-way ANOVA with repeated measures that is also referred to as ANOVA with unreplicated block design can also be conducted via the friedman.test. The consequent post-hoc pairwise multiple comparison test according to Nemenyi is conducted with this function.

If *y* is a matrix, than the columns refer to the treatment and the rows indicate the block.

See vignette("PMCMR") for details.

Let  $R_j$  and  $n_j$  denote the sum of Friedman-ranks and the sample size of the j-th group, respectively, then a difference between two groups is significant on the level of  $\alpha$ , if the following inequality is met:

$$
\left| \frac{R_i}{n_i} - \frac{R_j}{n_j} \right| > \frac{q_{\infty;k;\alpha}}{\sqrt{2}} \sqrt{\frac{k\left(k+1\right)}{6n}}
$$

with  $k$  the number of groups (or treatments) and  $n$  the total number of data.

#### Value

A list with class "PMCMR"

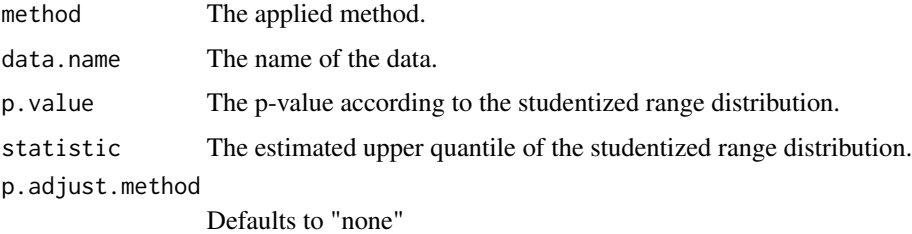

#### Note

This function does not test for ties.

#### Author(s)

Thorsten Pohlert

#### References

Janez Demsar (2006), Statistical comparisons of classifiers over multiple data sets, *Journal of Machine Learning Research*, 7, 1-30.

P. Nemenyi (1963) *Distribution-free Multiple Comparisons*. Ph.D. thesis, Princeton University. Lothar Sachs (1997), *Angewandte Statistik*. Berlin: Springer. Pages: 668-675.

## See Also

[friedman.test](#page-0-0), [kruskal.test](#page-0-0), [posthoc.kruskal.nemenyi.test](#page-19-1), [Tukey](#page-0-0)

#### Examples

```
##
```

```
## Sachs, 1997, p. 675
## Six persons (block) received six different diuretics (A to F, treatment).
## The responses are the Na-concentration (mval)
## in the urine measured 2 hours after each treatment.
##
y \le - matrix(c(
3.88, 5.64, 5.76, 4.25, 5.91, 4.33, 30.58, 30.14, 16.92,
23.19, 26.74, 10.91, 25.24, 33.52, 25.45, 18.85, 20.45,
26.67, 4.44, 7.94, 4.04, 4.4, 4.23, 4.36, 29.41, 30.72,
32.92, 28.23, 23.35, 12, 38.87, 33.12, 39.15, 28.06, 38.23,
26.65),nrow=6, ncol=6,
dimnames=list(1:6,c("A","B","C","D","E","F")))
print(y)
friedman.test(y)
posthoc.friedman.nemenyi.test(y)
```
<span id="page-15-1"></span>posthoc.kruskal.conover.test

*Pairwise Test for Multiple Comparisons of Mean Rank Sums (Conover's-Test)*

## Description

Calculate pairwise multiple comparisons between group levels according to Conover.

## Usage

```
posthoc.kruskal.conover.test(x, ...)
## Default S3 method:
```

```
posthoc.kruskal.conover.test( x, g, p.adjust.method =
p.adjust.methods, ...)
```

```
## S3 method for class 'formula'
posthoc.kruskal.conover.test(formula, data, subset,
na. action, p. adjust. method = p. adjust. method
```
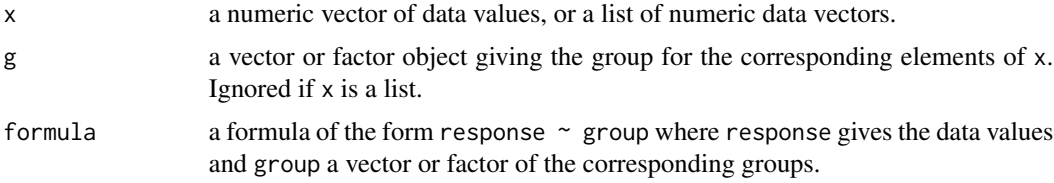

<span id="page-15-0"></span>

<span id="page-16-0"></span>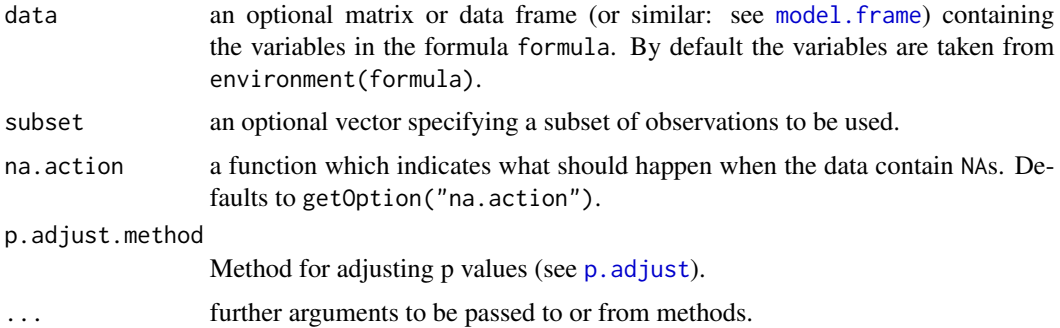

For one-factorial designs with samples that do not meet the assumptions for one-way-ANOVA and subsequent post-hoc tests, the Kruskal-Wallis-Test [kruskal.test](#page-0-0) can be employed that is also referred to as the Kruskal–Wallis one-way analysis of variance by ranks. Provided that significant differences were detected by this global test, one may be interested in applying post-hoc tests according to Conover for pairwise multiple comparisons of the ranked data.

See vignette("PMCMR") for details.

#### Value

A list with class "PMCMR"

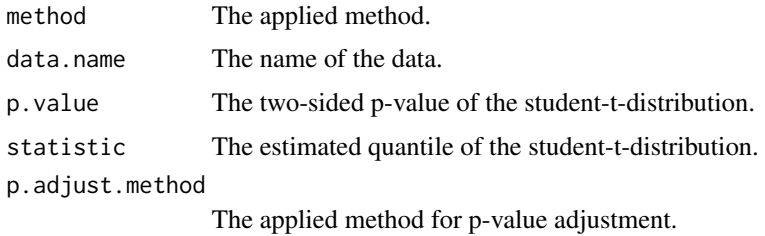

## Note

A tie correction will be employed according to Conover (1979).

## Author(s)

Thorsten Pohlert

## References

W. J. Conover and R. L. Iman (1979), *On multiple-comparisons procedures*, Tech. Rep. LA-7677- MS, Los Alamos Scientific Laboratory.

## See Also

[kruskal.test](#page-0-0), [posthoc.kruskal.nemenyi.test](#page-19-1), [posthoc.kruskal.dunn.test](#page-17-1), [TDist](#page-0-0), [p.adjust](#page-0-0)

## Examples

```
##
require(stats)
data(InsectSprays)
attach(InsectSprays)
kruskal.test(count, spray)
posthoc.kruskal.conover.test(count, spray, "bonferroni")
detach(InsectSprays)
rm(InsectSprays)
## Formula Interface
posthoc.kruskal.conover.test(count ~ spray, data = InsectSprays, p.adjust="bonf")
```

```
posthoc.kruskal.dunn.test
```
*Pairwise Test for Multiple Comparisons of Mean Rank Sums (Dunn's-Test)*

## Description

Calculate pairwise multiple comparisons between group levels according to Dunn.

## Usage

```
posthoc.kruskal.dunn.test(x, ...)
```

```
## Default S3 method:
posthoc.kruskal.dunn.test(x, g, p.adjust.method =
p.adjust.methods, ...)
```

```
## S3 method for class 'formula'
posthoc.kruskal.dunn.test(formula, data, subset,
na.action, p.addjust.method = p.addjust.methods, ...)
```
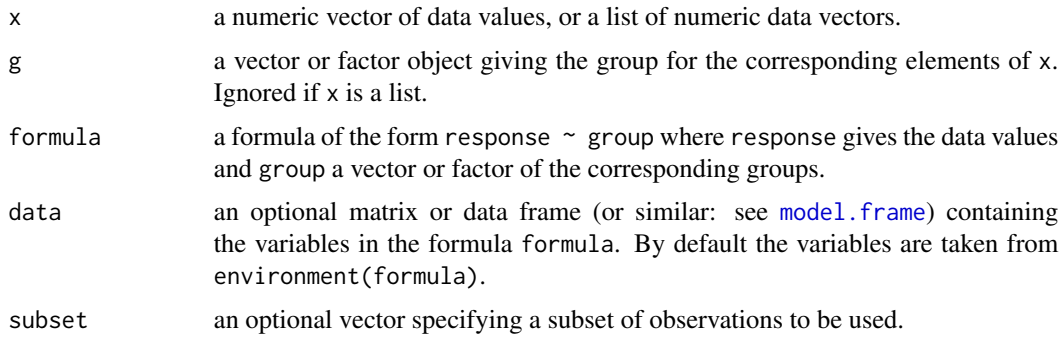

<span id="page-17-0"></span>

<span id="page-18-0"></span>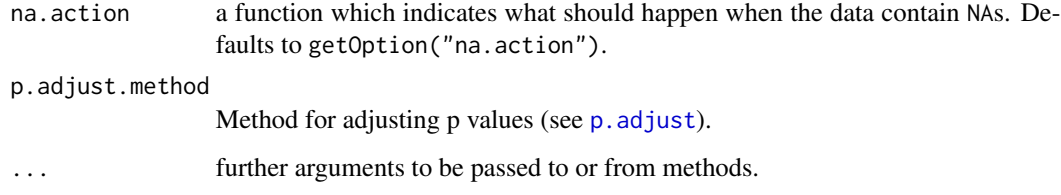

For one-factorial designs with samples that do not meet the assumptions for one-way-ANOVA and subsequent post-hoc tests, the Kruskal-Wallis-Test [kruskal.test](#page-0-0) can be employed that is also referred to as the Kruskal–Wallis one-way analysis of variance by ranks. Provided that significant differences were detected by this global test, one may be interested in applying post-hoc tests according to Dunn for pairwise multiple comparisons of the ranked data.

```
See vignette("PMCMR") for details.
```
## Value

A list with class "PMCMR"

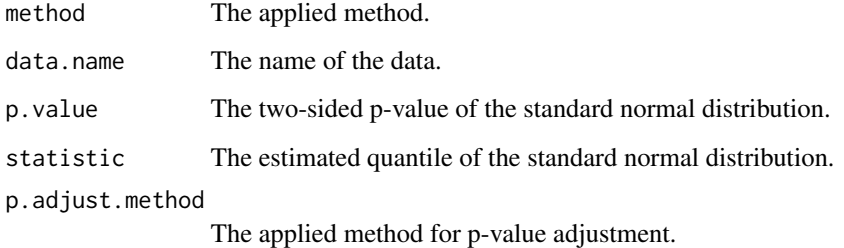

#### Note

A tie correction will be employed according to Glantz (2012).

#### Author(s)

Thorsten Pohlert

#### References

O.J. Dunn (1964). Multiple comparisons using rank sums. *Technometrics*, 6, 241-252.

S. A. Glantz (2012), *Primer of Biostatistics*. New York: McGraw Hill.

## See Also

[kruskal.test](#page-0-0), [friedman.test](#page-0-0), [posthoc.friedman.nemenyi.test](#page-13-1), [pnorm](#page-0-0), [p.adjust](#page-0-0)

## Examples

```
##
```

```
require(stats)
data(InsectSprays)
attach(InsectSprays)
kruskal.test(count, spray)
posthoc.kruskal.dunn.test(count, spray, "bonferroni")
detach(InsectSprays)
rm(InsectSprays)
## Formula Interface
posthoc.kruskal.dunn.test(count ~ spray, data = InsectSprays, p.adjust="bonf")
```

```
posthoc.kruskal.nemenyi.test
```
*Pairwise Test for Multiple Comparisons of Mean Rank Sums (Nemenyi-Tests)*

#### Description

Calculate pairwise multiple comparisons between group levels. These tests are sometimes referred to as Nemenyi-tests for multiple comparisons of (mean) rank sums of independent samples.

#### Usage

```
posthoc.kruskal.nemenyi.test(x, ...)
```

```
## Default S3 method:
posthoc.kruskal.nemenyi.test( x, g, dist =
c("Tukey", "Chisquare"), ...)
## S3 method for class 'formula'
posthoc.kruskal.nemenyi.test(formula, data, subset,
na.action, dist =
c("Tukey", "Chisquare"), ...)
```
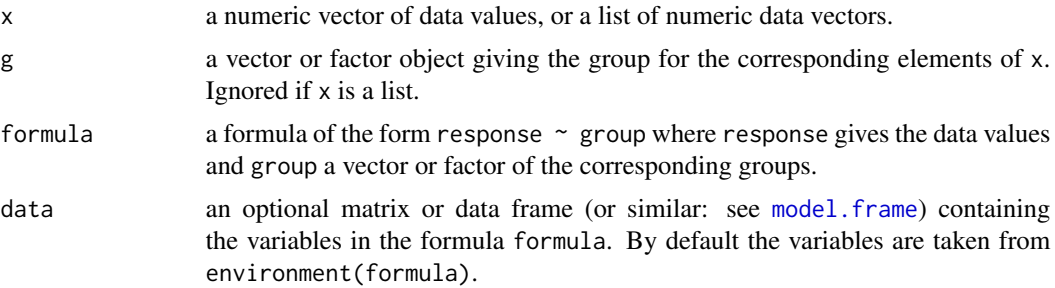

<span id="page-19-0"></span>

<span id="page-20-0"></span>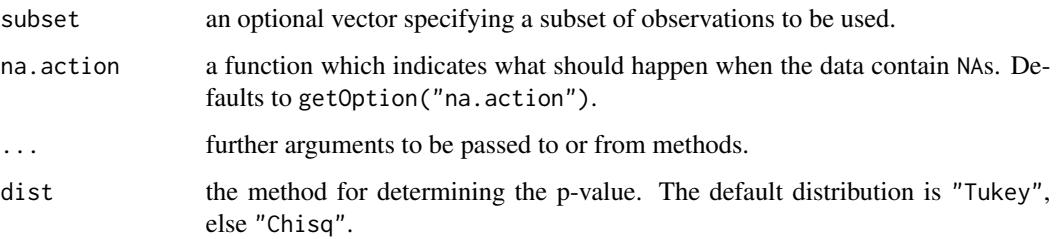

For one-factorial designs with samples that do not meet the assumptions for one-way-ANOVA and subsequent post-hoc tests, the Kruskal-Wallis-Test [kruskal.test](#page-0-0) can be employed that is also referred to as the Kruskal–Wallis one-way analysis of variance by ranks. Provided that significant differences were detected by this global test, one may be interested in applying post-hoc tests according to Nemenyi for pairwise multiple comparisons of the ranked data.

See vignette("PMCMR") for details.

## Value

A list with class "PMCMR"

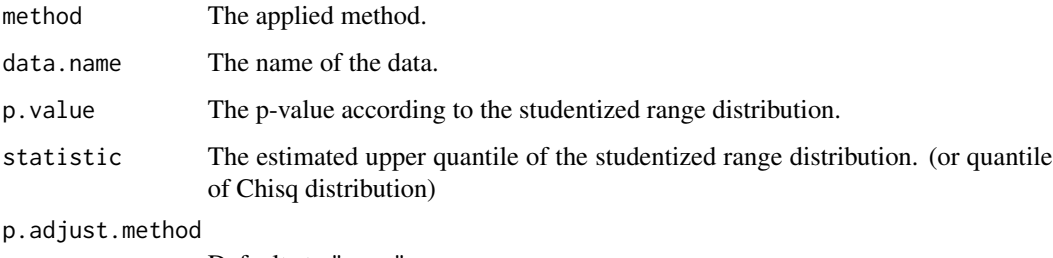

Defaults to "none"

## Note

Only for *method = "Chisq"* a tie correction is employed.

## Author(s)

Thorsten Pohlert

## References

Lothar Sachs (1997), *Angewandte Statistik*. Berlin: Springer. Pages: 395-397, 662-664.

## See Also

[kruskal.test](#page-0-0), [friedman.test](#page-0-0), [posthoc.friedman.nemenyi.test](#page-13-1), [Tukey](#page-0-0), [Chisquare](#page-0-0)

## Examples

## ##

```
require(stats)
data(InsectSprays)
attach(InsectSprays)
kruskal.test(count, spray)
posthoc.kruskal.nemenyi.test(count, spray)
posthoc.kruskal.nemenyi.test(count, spray, "Chisq")
detach(InsectSprays)
rm(InsectSprays)
## Formula Interface
posthoc.kruskal.nemenyi.test(count ~ spray, data = InsectSprays, dist="Tukey")
```
<span id="page-21-1"></span>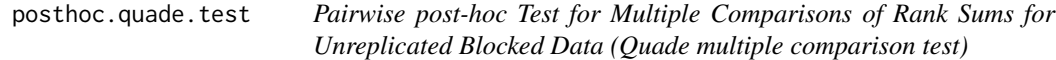

## Description

Calculate pairwise comparisons using Quade's post-hoc test for unreplicated blocked data. This test is usually conducted post-hoc after significant results of the omnibus test, quade.test.

#### Usage

```
posthoc.quade.test(y, ...)
## Default S3 method:
posthoc.quade.test(y, groups, blocks, dist =
c("TDist", "Normal"), p.adjust.method = p.adjust.methods, ...)
```
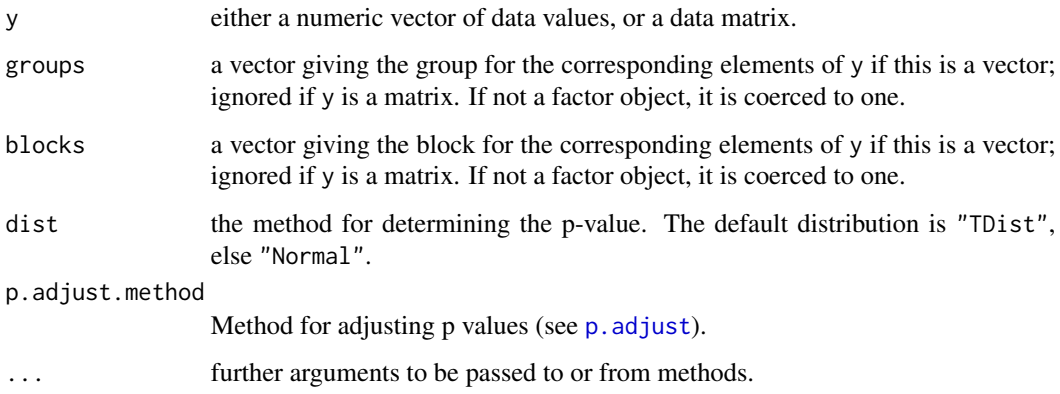

<span id="page-21-0"></span>

<span id="page-22-0"></span>A one-way ANOVA with repeated measures that is also referred to as ANOVA with unreplicated block design can also be conducted via the quade. test. The consequent post-hoc pairwise multiple comparison test according to Quade is conducted with this function.

If *y* is a matrix, than the columns refer to the treatment and the rows indicate the block.

See vignette("PMCMR") for details.

#### Value

A list with class "PMCMR"

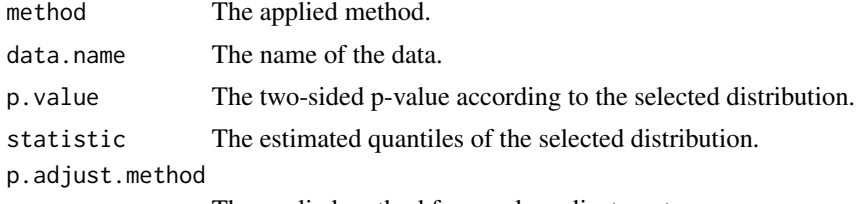

The applied method for p-value adjustment.

## Author(s)

Thorsten Pohlert

#### References

W. J. Conover (1999), *Practical nonparametric Statistics*, 3rd. Edition, Wiley.

N. A. Heckert and J. J. Filliben (2003). NIST Handbook 148: Dataplot Reference Manual, Volume 2: Let Subcommands and Library Functions. National Institute of Standards and Technology Handbook Series, June 2003.

D. Quade (1979), Using weighted rankings in the analysis of complete blocks with additive block effects. *Journal of the American Statistical Association*, 74, 680-683.

#### See Also

[quade.test](#page-0-0), [Normal](#page-0-0), [TDist](#page-0-0) [p.adjust](#page-0-0)

```
## Conover (1999, p. 375f):
## Numbers of five brands of a new hand lotion sold in seven stores
## during one week.
y <- matrix(c( 5, 4, 7, 10, 12,
              1, 3, 1, 0, 2,
             16, 12, 22, 22, 35,
              5, 4, 3, 5, 4,
             10, 9, 7, 13, 10,
             19, 18, 28, 37, 58,
             10, 7, 6, 8, 7),
           nrow = 7, byrow = TRUE,
```

```
dimnames =
            list(Store = as.character(1:7),
                Brand = LETTERS[1:5]))
y
quade.test(y)
posthoc.quade.test(y, dist="TDist", p.adj="none")
```
posthoc.vanWaerden.test

*Pairwise Test for Multiple Comparisons of normal scores (van der Waerden test)*

## Description

Calculate pairwise multiple comparisons between group levels according to van der Waerden.

## Usage

```
posthoc.vanWaerden.test(x, ...)
```

```
## Default S3 method:
posthoc.vanWaerden.test( x, g, p.adjust.method =
p.adjust.methods, ...)
```

```
## S3 method for class 'formula'
posthoc.vanWaerden.test(formula, data, subset,
na. action, p. adjust. method = p. adjust. method
```
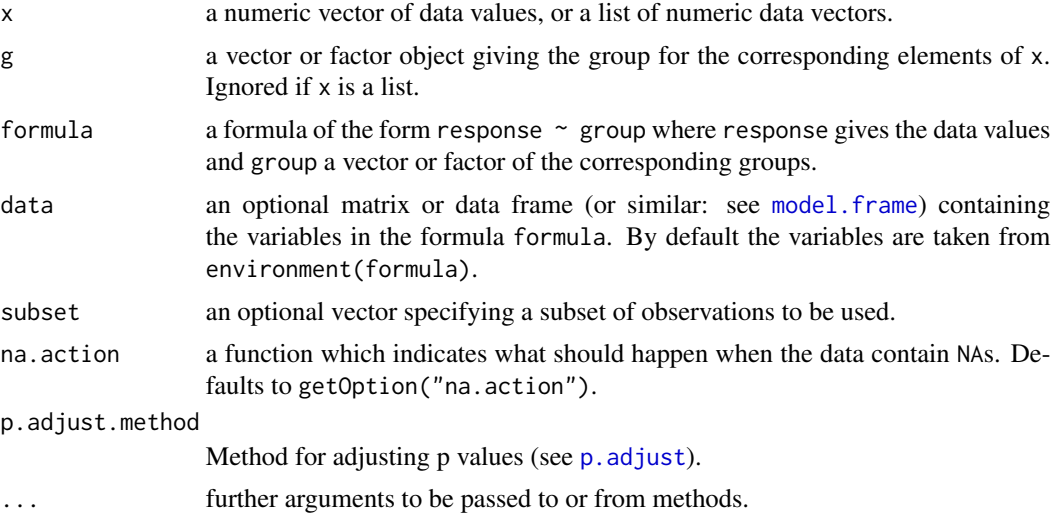

<span id="page-24-0"></span>For one-factorial designs with samples that do not meet the assumptions for one-way-ANOVA and subsequent post-hoc tests, the van der Waerden test [vanWaerden.test](#page-26-1) using normal scores can be employed. Provided that significant differences were detected by this global test, one may be interested in applying post-hoc tests according to van der Waerden for pairwise multiple comparisons of the group levels.

First, the data are ranked according to Kruskal-Wallis. Second, the ranks are transformed to normal scores. The group means of normal scores and the total variance is used to calculate quantiles of the student-t-distribution and consequent p-values.

See vignette("PMCMR") for details.

## Value

A list with class "PMCMR"

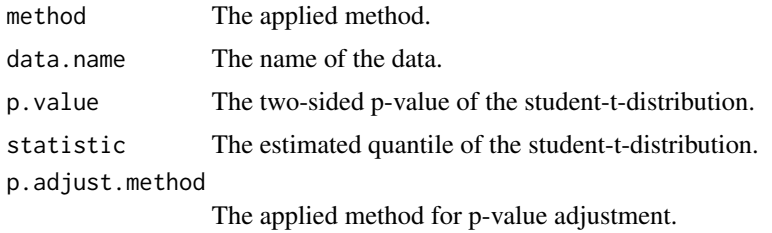

## Note

There is no tie correction applied in this function.

#### Author(s)

Thorsten Pohlert

## References

W. J. Conover and R. L. Iman (1979), *On multiple-comparisons procedures*, Tech. Rep. LA-7677- MS, Los Alamos Scientific Laboratory.

#### See Also

[kruskal.test](#page-0-0), [vanWaerden.test](#page-26-1), [posthoc.kruskal.nemenyi.test](#page-19-1), [posthoc.kruskal.dunn.test](#page-17-1), [TDist](#page-0-0), [p.adjust](#page-0-0)

```
##
require(stats)
data(InsectSprays)
attach(InsectSprays)
vanWaerden.test(count, spray)
posthoc.vanWaerden.test(count, spray, "bonferroni")
```
detach(InsectSprays) rm(InsectSprays)

<span id="page-25-1"></span>print.PMCMR *Prints PMCMR objects*

## Description

print method for class "PMCMR".

## Usage

```
## S3 method for class 'PMCMR'
print(x, \ldots)
```
### Arguments

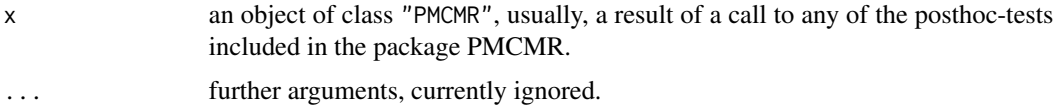

#### Value

The function print.PMCMR returns the lower triangle of the (adjusted) p-values from any of the posthoc tests included in the package PMCMR.

## Examples

```
out <- posthoc.kruskal.conover.test(count ~ spray,
data = InsectSprays, p.adjust="bonf")
print(out)
```
<span id="page-25-2"></span>summary.PMCMR *Summarizing PMCMR objects*

## Description

summary method for class "PMCMR".

## Usage

```
## S3 method for class 'PMCMR'
summary(object, ...)
```
<span id="page-25-0"></span>

## <span id="page-26-0"></span>vanWaerden.test 27

## Arguments

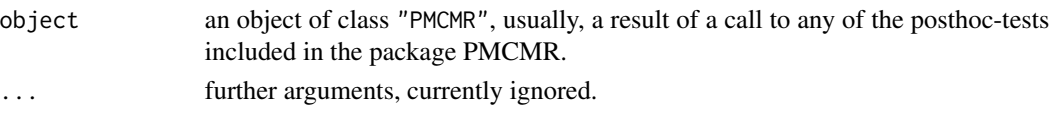

## Value

The function summary.PMCMR computes and returns a list of the pairwise comparisons including the H0, the corresponding statistic and the (adjusted) p-value.

## Examples

```
out <- posthoc.kruskal.conover.test(count ~ spray,
data = InsectSprays, p.adjust="bonf")
summary(out)
```
<span id="page-26-1"></span>vanWaerden.test *van der Waerden's normal scores test*

## Description

Performs a van der Waerden's normal scores test.

#### Usage

```
vanWaerden.test(x, ...)
## Default S3 method:
vanWaerden.test(x, g, ...)
## S3 method for class 'formula'
```
vanWaerden.test(formula, data, subset, na.action, ...)

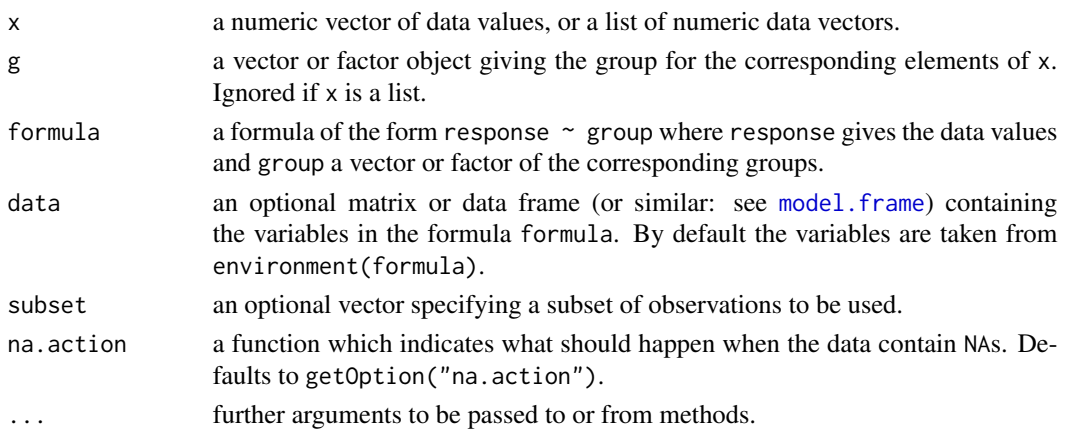

<span id="page-27-0"></span>vanWaerden.test performs a van der Waerden test of the null that the location parameters of the distribution of x are the same in each group (sample). The alternative is that they differ in at least one.

See vignette("PMCMR") for details.

#### Value

A list with class "htest" that contains the following components:

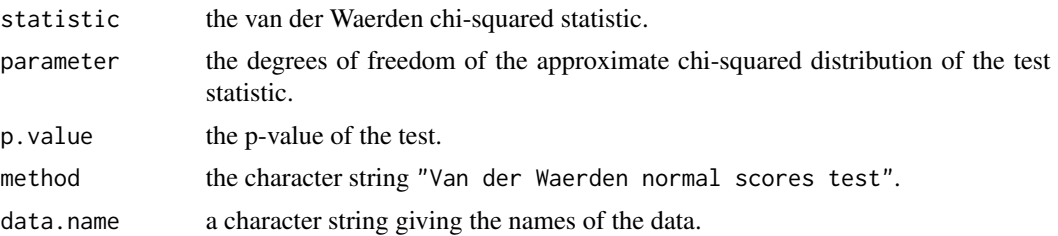

## Note

A tie correction is not applied in this function.

## Author(s)

Thorsten Pohlert

## References

W. J. Conover and R. L. Iman (1979), *On multiple-comparisons procedures*, Tech. Rep. LA-7677- MS, Los Alamos Scientific Laboratory.

## See Also

[kruskal.test](#page-0-0)

```
##
require(stats)
data(InsectSprays)
attach(InsectSprays)
vanWaerden.test(count, spray)
posthoc.vanWaerden.test(count, spray, "bonferroni")
detach(InsectSprays)
rm(InsectSprays)
```
# <span id="page-28-0"></span>**Index**

∗Topic htest dunn.test.control, [3](#page-2-0) durbin.test, [5](#page-4-0) jonckheere.test, [8](#page-7-0) PCMCR-package, [2](#page-1-0) posthoc.durbin.test, [10](#page-9-0) posthoc.friedman.conover.test, [12](#page-11-0) posthoc.friedman.nemenyi.test, [14](#page-13-0) posthoc.kruskal.conover.test, [16](#page-15-0) posthoc.kruskal.dunn.test, [18](#page-17-0) posthoc.kruskal.nemenyi.test, [20](#page-19-0) posthoc.quade.test, [22](#page-21-0) posthoc.vanWaerden.test, [24](#page-23-0) vanWaerden.test, [27](#page-26-0) ∗Topic methods summary.PMCMR, [26](#page-25-0) ∗Topic nonparametric dunn.test.control, [3](#page-2-0) durbin.test, [5](#page-4-0) jonckheere.test, [8](#page-7-0) PCMCR-package, [2](#page-1-0) posthoc.durbin.test, [10](#page-9-0) posthoc.friedman.conover.test, [12](#page-11-0) posthoc.friedman.nemenyi.test, [14](#page-13-0) posthoc.kruskal.conover.test, [16](#page-15-0) posthoc.kruskal.dunn.test, [18](#page-17-0) posthoc.kruskal.nemenyi.test, [20](#page-19-0) posthoc.quade.test, [22](#page-21-0) posthoc.vanWaerden.test, [24](#page-23-0) vanWaerden.test, [27](#page-26-0) ∗Topic package PCMCR-package, [2](#page-1-0) ∗Topic print print.PMCMR, [26](#page-25-0) summary.PMCMR, [26](#page-25-0) ∗Topic utilities get.pvalues, [7](#page-6-0)

Chisquare, *[3](#page-2-0)*, *[21](#page-20-0)*

dunn.test.control, *[3](#page-2-0)*, [3](#page-2-0) durbin.test, *[3](#page-2-0)*, [5,](#page-4-0) *[11](#page-10-0)* friedman.test, *[3,](#page-2-0) [4](#page-3-0)*, *[6](#page-5-0)*, *[11](#page-10-0)*, *[13](#page-12-0)*, *[15](#page-14-0)*, *[19](#page-18-0)*, *[21](#page-20-0)* get.pvalues, *[3](#page-2-0)*, [7](#page-6-0) jonckheere.test, *[3](#page-2-0)*, [8](#page-7-0) kruskal.test, *[3,](#page-2-0) [4](#page-3-0)*, *[9](#page-8-0)*, *[15](#page-14-0)*, *[17](#page-16-0)*, *[19](#page-18-0)*, *[21](#page-20-0)*, *[25](#page-24-0)*, *[28](#page-27-0)* model.frame, *[5](#page-4-0)*, *[14](#page-13-0)*, *[17,](#page-16-0) [18](#page-17-0)*, *[20](#page-19-0)*, *[24](#page-23-0)*, *[27](#page-26-0)* multcompLetters, *[3](#page-2-0)*, *[7,](#page-6-0) [8](#page-7-0)* Normal, *[3](#page-2-0)*, *[23](#page-22-0)* p.adjust, *[3,](#page-2-0) [4](#page-3-0)*, *[10](#page-9-0)[–13](#page-12-0)*, *[17](#page-16-0)*, *[19](#page-18-0)*, *[22](#page-21-0)[–25](#page-24-0)* pairwise.prop.test, *[7,](#page-6-0) [8](#page-7-0)* pairwise.t.test, *[7,](#page-6-0) [8](#page-7-0)* pairwise.wilcox.test, *[7,](#page-6-0) [8](#page-7-0)* PCMCR *(*PCMCR-package*)*, [2](#page-1-0) PCMCR-package, [2](#page-1-0) pnorm, *[4](#page-3-0)*, *[19](#page-18-0)* posthoc.durbin.test, *[3](#page-2-0)*, *[6](#page-5-0)*, [10](#page-9-0) posthoc.friedman.conover.test, *[3](#page-2-0)*, *[11](#page-10-0)*, [12](#page-11-0) posthoc.friedman.nemenyi.test, *[3,](#page-2-0) [4](#page-3-0)*, *[11](#page-10-0)*, *[13](#page-12-0)*, [14,](#page-13-0) *[19](#page-18-0)*, *[21](#page-20-0)* posthoc.kruskal.conover.test, *[3](#page-2-0)*, [16](#page-15-0) posthoc.kruskal.dunn.test, *[3](#page-2-0)*, *[17](#page-16-0)*, [18,](#page-17-0) *[25](#page-24-0)* posthoc.kruskal.nemenyi.test, *[3](#page-2-0)*, *[15](#page-14-0)*, *[17](#page-16-0)*, [20,](#page-19-0) *[25](#page-24-0)* posthoc.quade.test, *[3](#page-2-0)*, [22](#page-21-0) posthoc.vanWaerden.test, [24](#page-23-0) print.PMCMR, *[3](#page-2-0)*, [26](#page-25-0) quade.test, *[23](#page-22-0)* summary.PMCMR, *[3](#page-2-0)*, [26](#page-25-0) TDist, *[3](#page-2-0)*, *[11](#page-10-0)*, *[13](#page-12-0)*, *[17](#page-16-0)*, *[23](#page-22-0)*, *[25](#page-24-0)*

Tukey, *[3](#page-2-0)*, *[15](#page-14-0)*, *[21](#page-20-0)*

30 INDEX

vanWaerden.test, [25](#page-24-0), [27](#page-26-0)

xtable , *[8](#page-7-0)*